Doc No. :PT-HMOC-OPS-FOP-6001-OPS-OAH

Fop Issue : 3.0 Issue Date: 13/04/10

HIFI Closed-Loop Health Check File: H\_COP\_HIF\_CPR3.xls

Author: R. Biggins

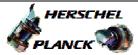

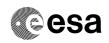

# Procedure Summary

#### Objectives

This is a high-level procedure covering the following activity as defined in the HIFI Commissioning Plan:  ${\tt HIFI-COP-1.1-CPR3}$ 

This also includes the procedure to change the context from OPEN to CLOSE which is not included in the timeline but is required

## Summary of Constraints

RT Science (VC1) is NOT required for this activity

The activity H\_COP\_HIF\_CPR2 must have been completed

## Spacecraft Configuration

Start of Procedure

End of Procedure

# Reference File(s)

Input Command Sequences

Output Command Sequences

#### Referenced Displays

ANDS GRDS SLDS

## Configuration Control Information

| DATE     | FOP ISSUE | VERSION | MODIFICATION DESCRIPTION                                                                                    | AUTHOR     | SPR REF |
|----------|-----------|---------|----------------------------------------------------------------------------------------------------|------------|---------|
| 09/04/09 | 2.3       | 1       | Created                                                                                                    | R. Biggins |         |
| 25/11/09 | 3         | 2       | Updates due to Prime unit failure resulting in new operation scheme - Updated for redundant unit procedures | R. Biggins |         |

Status : Version 2 - Updated

Last Checkin: 25/11/09 Page 1 of 3

Doc No. :PT-HMOC-OPS-FOP-6001-OPS-OAH Fop Issue : 3.0 Issue Date: 13/04/10

HIFI Closed-Loop Health Check File: H\_COP\_HIF\_CPR3.xls Author: R. Biggins

HERSCHEL

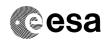

# Procedure Flowchart Overview

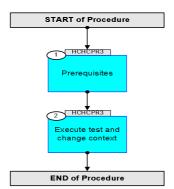

Status : Version 2 - Updated

Page 2 of 3 Last Checkin: 25/11/09

Doc No. :PT-HMOC-OPS-FOP-6001-OPS-OAH Fop Issue : 3.0

13/04/10 Issue Date:

HIFI Closed-Loop Health Check File: H\_COP\_HIF\_CPR3.xls Author: R. Biggins

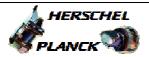

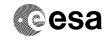

| Step<br>No. | Time | Activity/Remarks                                                             | TC/TLM | Display/ Branch   |
|-------------|------|------------------------------------------------------------------------------|--------|-------------------|
|             |      | Beginning of Procedure                                                       |        |                   |
|             |      | TC Seq. Name : HCHCPR3 (Closed-Loop Health)                                  |        |                   |
|             |      | TimeTag Type:<br>Sub Schedule ID:                                            |        |                   |
|             |      |                                                                              |        | Next Step:        |
| 1           |      | Prerequisites                                                                |        | 2                 |
|             |      | Verify: The activity H_COP_HIF_CPR2 has been completed                       |        |                   |
| 1.1         |      | Verify HSC/ICC inputs                                                        |        |                   |
|             |      | Verify: The following inputs have been supplied by the HCS/ICC               |        |                   |
|             |      | FP: OBS_ID (2 required) CONTEXT [= CLOSE] CHOPPER [= -1.07]                  |        |                   |
|             |      |                                                                              |        |                   |
| 2           |      | Execute test and change context                                              |        | Next Step:<br>END |
|             |      | Execute the following procedures in the defined order.  Duration ~16 minutes |        |                   |
|             |      | PROCEDURE: H_FCP_HIF_RCXT [HFHRCXT]                                          |        |                   |
|             |      | FP: OBS_ID CONTEXT [= CLOSE] CHOPPER [= -1.07]                               |        |                   |
|             |      | PROCEDURE: H_FCP_HIF_RHC3 [HFHRHC3]                                          |        |                   |
|             |      | FP: OBS_ID                                                                   |        |                   |
|             |      |                                                                              |        |                   |
|             |      |                                                                              |        |                   |
|             |      | End of Procedure                                                             |        |                   |

Status : Version 2 - Updated

Page 3 of 3 Last Checkin: 25/11/09